#### Boltzmann sampling colors to disconnect certain edges at their extremity, so as to leave a ternary An irreducible triangulation of the 4-gon is rooted by choosing one of its 4 border

Carine Pivoteau

LIP6 – UPMC

#### based on work by P. Duchon, P. Flajolet, E. Fusy, G. Louchard, C. Pivoteau and G. Schaeffer  $\chi$  has 4 border edges (the 4 border edge s) to carry the root.

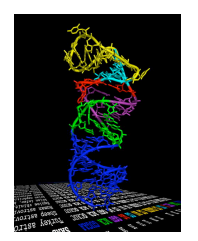

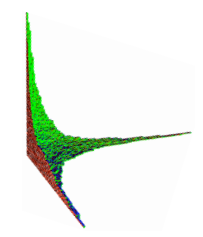

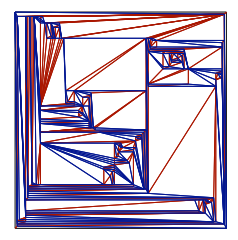

<span id="page-0-0"></span>Fig. 5. A triangulation with 200 vertices embedded with Algorithms Transversal-

edges and orienting this edge with the infinite face on its right. This well known

#### Outline of the talk

#### 1 [Introduction](#page-2-0)

- 2 [Boltzmann model and free samplers](#page-5-0)
- 3 [Effective samplers](#page-28-0)

## Random generation: different approaches

Fixed size random uniform generation:

- Ad hoc methods
	- bijections, surjections, ...

 $\mathcal{A} = \phi(\mathcal{B})$  and  $\Gamma \mathcal{B}(n) \Rightarrow$  random sampler  $\Gamma \mathcal{A}(n)$  $a_n = f(a_{n-1}) \Rightarrow$  incremental algorithm  $\Gamma \mathcal{A}(n)$ 

• rejection

<span id="page-2-0"></span> $A \subset \mathcal{B}$  and  $\Gamma \mathcal{B}(n) \Rightarrow$  random sampler  $\Gamma \mathcal{A}(n)$ 

- Recursive method : counting + recursive process
	- Nijenhuis, Wilf, 1978
	- Flajolet, Zimmermann, Van Cutsem, 1994 preprocessing time (to compute g.f. coefficients):  $O(n^2)$ random generation time :  $O(n \log n)$

Approximate size random uniform generation:

• Boltzmann sampling...

## Constructible classes [Flajolet, Sedgewick]

- decomposable combinatorial structures
- **e** grammar :  $\mathcal{E}, \mathcal{Z}, +, \times$ , sequence, cycle, set (labelled or unlabelled)

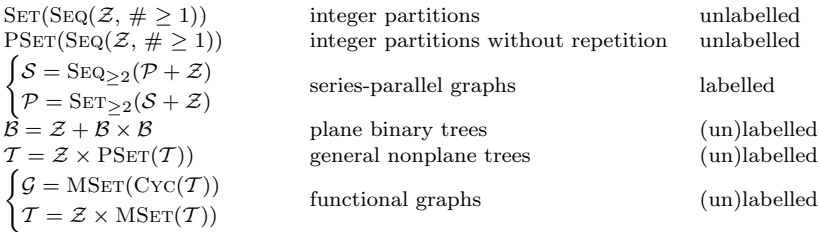

- size function
- automatic generating functions

g.f. of a combinatorial class  $C: C(z) = \sum$  $n \geq 0$  $c_n z^n$   $\hat{C}(z) = \sum$  $n{\geq}0$  $c_n \frac{z^n}{\sqrt{ } }$  $n!$ 

where  $c_n$  is the number of objects of C which have size n.

#### [Introduction](#page-2-0)

[Boltzmann model](#page-5-0) [Effective samplers](#page-28-0)

## Constructible classes – summary

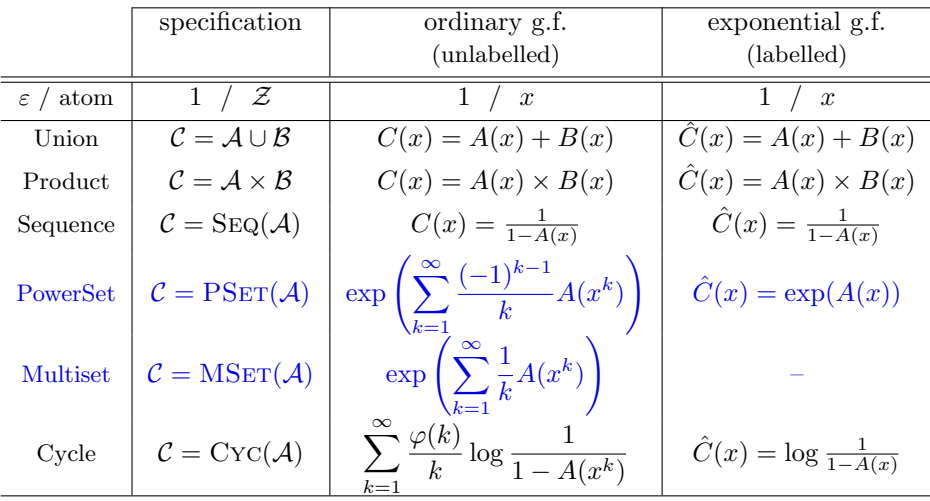

# <span id="page-5-0"></span>Boltzmann model and free samplers

[Basic constructions](#page-8-0) [Labelled sets ans cycles](#page-13-0) [Back to unlabelled](#page-16-0)

## Boltzmann method

Random sampling under Boltzmann model

- approximate size sampling,
- size distribution spread over the whole combinatorial class, but uniform for a sub-class of objects of the same size,
- control parameter,
- automatized sampling: the sampler is compiled from specification automatically,
- very large objects can be sampled.
	- $\rightarrow$  large scale simulations
	- $\rightarrow$  observation of random structures limit properties...

Boltzmann samplers for the random generation of combinatorial structures. P. Duchon, P. Flajolet, G. Louchard, G. Schaeffer. Combinatorics, Probability and Computing, 13(4-5):577-625, 2004. Special issue on Analysis of Algorithms.

Boltzmann sampling of unlabelled structures. Ph. Flajolet, E. Fusy, C. Pivoteau. Proceedings of ANALCO07, january 2007.

[Basic constructions](#page-8-0) [Labelled sets ans cycles](#page-13-0) [Back to unlabelled](#page-16-0)

## Model definition

#### Definition

In the unlabelled case, Boltzmann model assigns to any object  $c \in \mathcal{C}$  the following probability:

$$
\mathbb{P}_x(c) = \frac{x^{|c|}}{C(x)}
$$

In the labelled case, this probability becomes:

$$
\mathbb{P}_x(c) = \frac{1}{\hat{C}(x)} \frac{x^{|c|}}{|c|!}
$$

A free Boltzmann sampler  $\Gamma C(x)$  for the class C is a process that produces objects from  $\mathcal C$  according to this model.

 $\rightarrow$  2 objects of the same size will be drawn with the same probability.

<span id="page-8-0"></span>[Basic constructions](#page-8-0) [Labelled sets ans cycles](#page-13-0) [Back to unlabelled](#page-16-0)

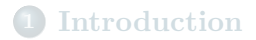

#### 2 [Boltzmann model and free samplers](#page-5-0)

- **•** [Basic constructions](#page-8-0)
- [Labelled sets ans cycles](#page-13-0)
- [Back to unlabelled](#page-16-0)

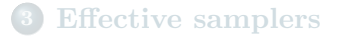

[Basic constructions](#page-8-0) [Labelled sets ans cycles](#page-13-0) [Back to unlabelled](#page-16-0)

## Unlabelled unions, products, sequences

Suppose  $\Gamma A(x)$  and  $\Gamma B(x)$  are given:

#### Disjoint unions

Boltzmann sampler  $\Gamma C$  for  $\mathcal{C} = \mathcal{A} \cup \mathcal{B}$ :

With probability  $\frac{A(x)}{C(x)}$  do  $\Gamma A(x)$  else do  $\Gamma B(x) \longrightarrow$  Bernoulli.

#### Products

Boltzmann sampler  $\Gamma C$  for  $\mathcal{C} = \mathcal{A} \times \mathcal{B}$ : Generate a pair  $\langle \Gamma A(x) , \Gamma B(x) \rangle \rightarrow$  independent calls.

#### Sequences

Boltzmann sampler  $\Gamma C$  for  $\mathcal{C} = \text{Seq}(\mathcal{A})$ :

Generate k according to a geometric law of parameter  $A(x)$ Generate a k-tuple  $\langle \Gamma A(x) , \ldots, \Gamma A(x) \rangle \rightarrow$  independent calls.

Remark:  $A(x)$ ,  $B(x)$  and  $C(x)$  are given by an **oracle**.

[Basic constructions](#page-8-0) [Labelled sets ans cycles](#page-13-0) [Back to unlabelled](#page-16-0)

#### Binary trees

$$
B = Z + B \times B
$$
  

$$
B(z) = z + B(z)^{2} = \frac{1 - \sqrt{1 - 4z}}{2}
$$

Algorithm: 
$$
\Gamma B(x)
$$

 $b \leftarrow \text{Bern}(x/B(x));$ 

if  $b = 1$  then

Return  $\blacksquare$ 

#### else

```
Return \langle \Gamma B(x) , \Gamma B(x) \rangle;
end if
```
[Basic constructions](#page-8-0) [Labelled sets ans cycles](#page-13-0) [Back to unlabelled](#page-16-0)

## Examples of specifications with  $\{\cup, \times, \text{Seq}\}\$

Regular specifications (non recursive).

- integer compositions, permutations,...
- polyominos that have rational g.f.: column-convex,

regular languages,

#### Context-free specifications.

- any algebraic language,
- **o** tree-like structures
	- $k$ -ary, 2–3–4 trees, ...,
	- triangulations,
	- noncrossing graphs,
	- general planar rooted trees,

...

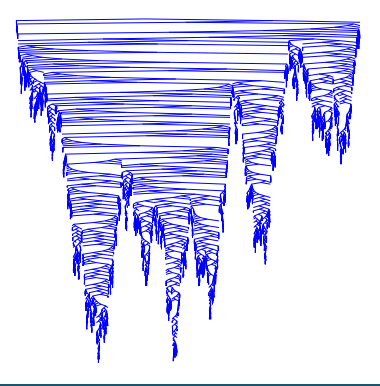

[Basic constructions](#page-8-0) [Labelled sets ans cycles](#page-13-0) [Back to unlabelled](#page-16-0)

#### Labelled classes

#### Same algorithms, with exponential generating functions

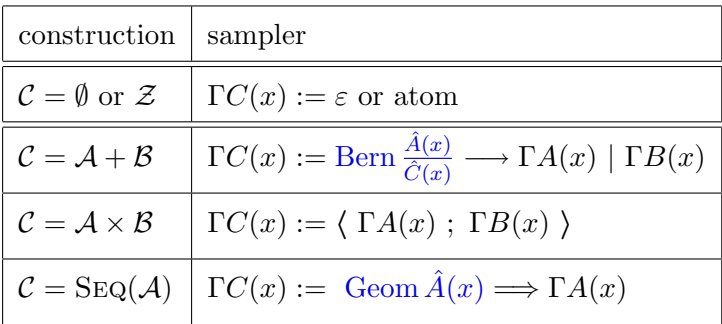

#### Put the labels at the end !

<span id="page-13-0"></span>[Basic constructions](#page-8-0) [Labelled sets ans cycles](#page-13-0) [Back to unlabelled](#page-16-0)

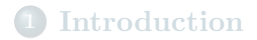

#### 2 [Boltzmann model and free samplers](#page-5-0) • [Basic constructions](#page-8-0) [Labelled sets ans cycles](#page-13-0) [Back to unlabelled](#page-16-0)

**[Effective samplers](#page-28-0)** 

## Labelled sets and cycles

#### Sets

Boltzmann sampler  $\Gamma C$  for  $\mathcal{C} = \text{PSET}(\mathcal{A})$ : Generate k according to a Poisson law of parameter  $A(x)$ Generate a k-tuple  $\langle \Gamma A(x) , \ldots , \Gamma A(x) \rangle$ 

Poisson law:  $\mathbb{P}(X = k) = e^{-\lambda} \frac{\lambda^k}{k!}$  $k!$ 

#### **Cycles**

Boltzmann sampler  $\Gamma C$  for  $\mathcal{C} = \text{Cyc}(\mathcal{A})$ :

Generate k according to a logarithmic law of parameter  $A(x)$ Generate a k-tuple  $\langle \Gamma A(x) , \ldots, \Gamma A(x) \rangle$ Logarithmic law:  $\mathbb{P}(X = k) = \frac{1}{\log(1 - \lambda)^{-1}}$  $\lambda^k$ k

Remark: the laws are given by simple sequential algorithms

## Examples of possible labelled classes

- permutations, derangements, involutions,
- surjections,
- set partitions,
- necklaces,
- labelled (planar) trees,
- functional graphs,
- $\bullet$ ...

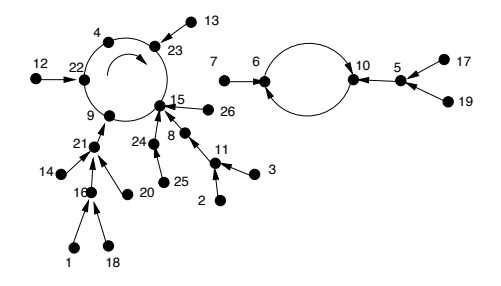

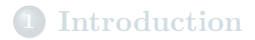

#### 2 [Boltzmann model and free samplers](#page-5-0)

- [Basic constructions](#page-8-0)
- [Labelled sets ans cycles](#page-13-0)
- <span id="page-16-0"></span>• [Back to unlabelled](#page-16-0)

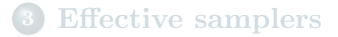

[Basic constructions](#page-8-0) [Labelled sets ans cycles](#page-13-0) [Back to unlabelled](#page-16-0)

## $\boxed{\text{To begin: }\text{MSet}_2} \qquad \qquad \boxed{\text{repetitions allowed}}$

 $MSET_2(\mathcal{A}) \cong$  unordered set of two objects of  $\mathcal{A}$ 

$$
C = \text{MSET}_2(\mathcal{A})
$$
  
\n
$$
C(z) = \frac{1}{2}A^2(z) + \frac{1}{2}A(z^2) \longrightarrow \frac{1}{k}A(z^k)
$$

#### Algorithm:  $\Gamma C(x)$

if  $Bern\left(\frac{1}{2}\right)$ 2  $A^2(x)$  $\frac{A^2(x)}{C(x)}\Big)=1$  then Return  $\langle \Gamma A(x), \Gamma A(x) \rangle$ else  $a \leftarrow \Gamma A(x^2);$ Return  $\langle a, a \rangle$ ; end if

Unlabelled binary trees

$$
\mathcal{B} = \mathcal{Z} + \mathrm{MSET}_2(\mathcal{B})
$$

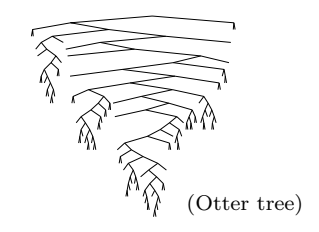

[Basic constructions](#page-8-0) [Labelled sets ans cycles](#page-13-0) [Back to unlabelled](#page-16-0)

### MSet: the general case (repetitions allowed)

$$
M = \text{MSET}(A) \cong \prod_{\gamma \in A} \text{SEQ}(\gamma) \Rightarrow M(z) = \prod_{\gamma \in A} (1 - z^{|\gamma|})^{-1}
$$

$$
M(z) = \exp\left(\sum_{k=1}^{\infty} \frac{1}{k} A(z^k)\right) = \prod_{k=1}^{\infty} \exp\left(\frac{1}{k} A(z^k)\right)
$$
Since

[Basic constructions](#page-8-0) [Labelled sets ans cycles](#page-13-0) [Back to unlabelled](#page-16-0)

## MSet (repetitions allowed)

#### Algorithm  $\Gamma MSet[\mathcal{A}](x)$

- $\bullet$  Draw k, the max. index of a subset, depending on x;
- For each index i of a subset until  $k-1$ 
	- Draw the number p of elements to sample, according to a Poisson law of parameter  $\frac{1}{i}A(x^i)$ .
	- Call  $\Gamma A(x^i)$  p times, and each time, add i copies of the result to the multiset.
- $\bullet$  for index k, draw the number p of elements to generate, according to a non zero Poisson law.

index  $k$  is drawn according to the probability distribution:

$$
\Pr(K \le k) = \prod_{j \le k} \exp\left(\frac{1}{j}A(x^j)\right)
$$

[Basic constructions](#page-8-0) [Labelled sets ans cycles](#page-13-0) [Back to unlabelled](#page-16-0)

## Cayley trees

f

$$
\frac{T = Z \times \text{MSET}(T)}{\sqrt{\frac{1}{T}}\sqrt{\frac{1}{T}}\sqrt{\frac{1}{
$$

[Basic constructions](#page-8-0) [Labelled sets ans cycles](#page-13-0) [Back to unlabelled](#page-16-0)

### From MSet to PSet (no repetitions)

**Principle** : Use the following non ambiguous decomposition:

 $\mathrm{MSET}(\mathcal{A}) = \mathrm{PSET}(\mathcal{A}) \times \mathrm{MSET}(\mathcal{A}^{(2)})$ 

The algo.  $\Gamma PSet[\mathcal{A}](x)$  to sample a powerset of objects of  $\mathcal A$  is:

- Sample a multiset with  $\Gamma MSet[\mathcal{A}](x)$ ,
- Extract the corresponding powerset :
	- by removing objects with even multiplicity,
	- and keeping only one occurrence of objects with **odd** multiplicity.

[Basic constructions](#page-8-0) [Back to unlabelled](#page-16-0)

## Trees without twins

$$
\mathcal{T} = \mathcal{Z} \times \text{PSET}(\mathcal{T})
$$

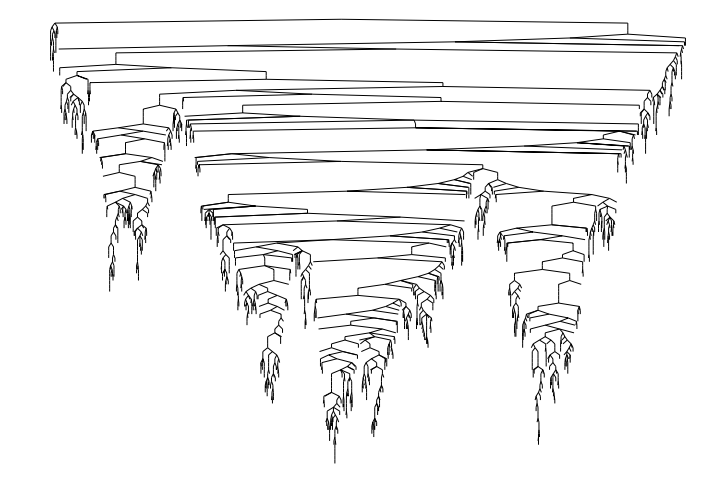

## Cycles

$$
C = \text{Cyc}(\mathcal{A}) \quad \Rightarrow \quad C(z) = \sum_{k \geq 1} \frac{\varphi(k)}{k} \log \frac{1}{1 - A(z^k)}
$$

#### $\Gamma Cyc[A](x)$

- $\bullet$  Draw the replication order k of the cycle.
- $\bullet$  Draw the length j of the pattern according to a logarithmic law of parameter  $A(x^k)$ .
- Draw the pattern m, calling  $\Gamma A(x^k)$  j times.
- Return a cycle composed of k copies of m.

[Basic constructions](#page-8-0) [Labelled sets ans cycles](#page-13-0) [Back to unlabelled](#page-16-0)

## Cyclic compositions

$$
C(z) = \sum_{k=1}^{\infty} \frac{\varphi(k)}{k} \log \frac{1}{1 - \frac{z^k}{1 - z^k}}
$$

## Mappings (functional graphs)

 $\mathcal{G} = \text{SET}(\mathcal{C}), \mathcal{C} = \text{Cyc}(\mathcal{T}), \mathcal{T} = \mathcal{Z} \times \text{MSET}(\mathcal{T})$ 

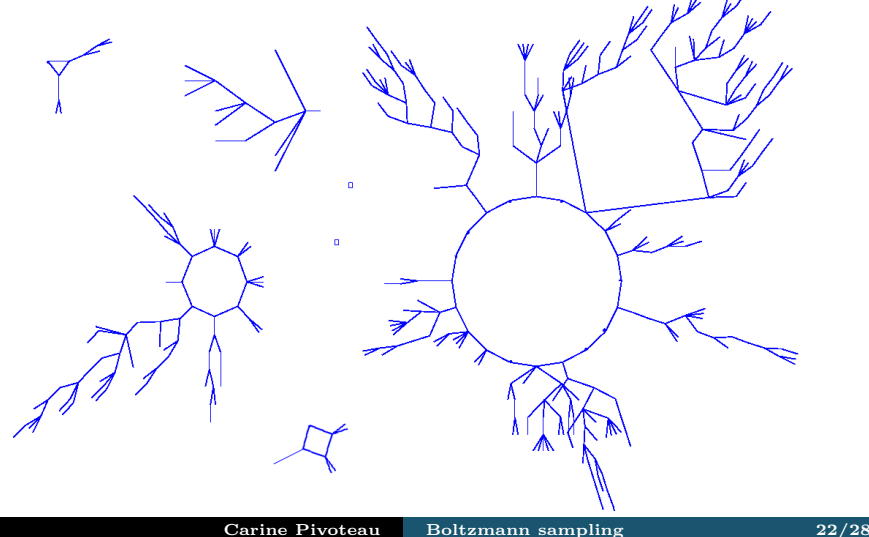

### Series-parallel circuits (cardinality constraints)

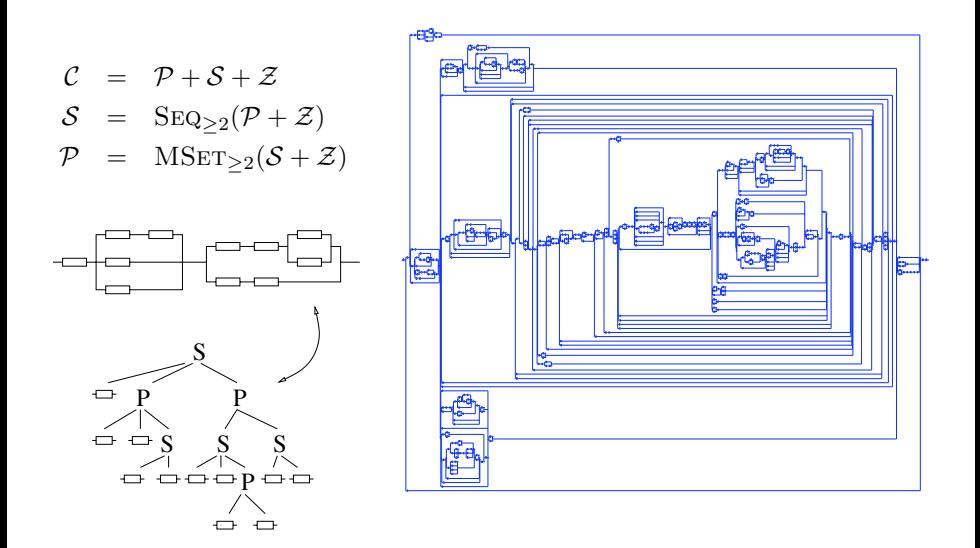

#### Theorem (Free Boltzmann samplers [DuFlLo04,FlFuPi07])

For any class  $\mathcal C$  specified (poss. recursively) using the following labelled/unlabelled constructions:

 $\varepsilon$ , Z, +,  $\times$ , Seq, Seq<sub>k</sub>, MSET, MSET<sub>k</sub>, Cyc, Cyc<sub>k</sub>,

and the labelled PSET, the free Boltzmann sampler  $\Gamma C(x)$ operates in linear time in the size of the object produced.

PSET: not so bad!

if  $\rho < 1$  then the *overhead* (total size of the discarded elements) is bounded by a constant.

- oracle complexity is not involved,
- size is not controlled (yet).

# <span id="page-28-0"></span>Effective samplers

## Size control – parameter tuning

- Free samplers: produce objects with randomly varying sizes!
- Approximate and exact size samplers: use rejection.
- Tuned samplers: choose x so that expected size is n.

$$
\mathbb{E}_x(N) = x \frac{C'(x)}{C(x)} \quad \text{or} \quad x \frac{\hat{C}'(x)}{\hat{C}(x)}
$$

• Size distribution determines the cost of rejection.

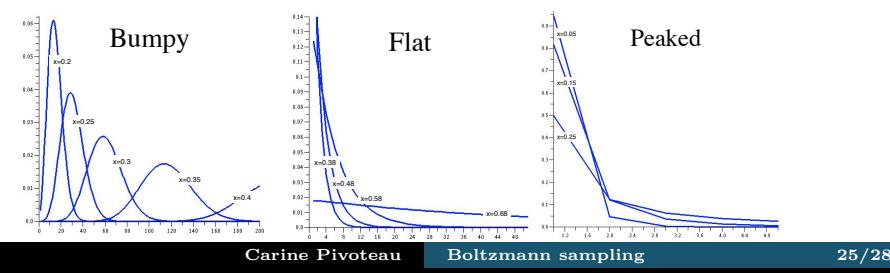

## Oracle [Pivoteau, Salvy, Soria 2008]

Numerical Newton iteration (step by step computation).

Binary plane trees:  $B(x) = x + xY^2(x)$ , e.g.  $x = 0.48$ ,

$$
Y_{k+1} = Y_k + \tfrac{1}{1-0.96Y_k}(0.48+0.48Y_k^2-Y_k)
$$

$$
Y_0 = 0
$$
  
\n
$$
Y_1 = 0.48
$$
  
\n
$$
Y_2 = 0.68510385756676557863501483679525...
$$
  
\n
$$
Y_3 = 0.74409429531735785069315411659589...
$$
  
\n
$$
Y_4 = 0.74994139686483588184679391778624...
$$

- $Y_5 = 0.74999999411376420459420080511077\dots$
- $Y_4 = 0.74999999999999994060382090306852...$
- $Y_5 = 0.7499999999999999999999999999997...$

#### asymptotically quadratic convergence.

Proof based on Newton iteration on combinatorial structures.

## Conclusion

## Existing applications and related work

- BaNi06 Accessible and deterministic automata: enumeration and Boltzmann samplers, by F. Bassino C. Nicaud. In Fourth Colloquium on Mathematics and Computer Science.
- BoFuPi06 Random sampling of plane partitions, by O. Bodini, E. Fusy, and C. Pivoteau. In GASCOM-2006.
	- BoJa08 Boltzmann samplers for colored combinatorial objects, by O. Bodini and A. Jacquot. In GASCOM-2008.
	- DaSo07 Degree distribution of random Apollonian network structures and Boltzmann sampling, by A. Darrasse and M. Soria. In International Conference on Analysis of Algorithms, 2007, DIMACS.
	- Fusy05 Quadratic exact-size and linear approximate-size random sampling of planar graphs, by E. Fusy. In International Conference on Analysis of Algorithms, 2005, DMTCS Conference Volume AD (2005), pp. 125-138.
	- PaWe07 Properties of Random Graphs via Boltzmann Samplers, by K. Panagiotou and A. Weißl. In International Conference on Analysis of Algorithms, 2007, DIMACS.
	- Ponty06 Modélisation de séquences génomiques structurées, génération aléatoire et application, by Yann Ponty, PhD Thesis, Université Paris-Sud, 2006.

## Coming soon...?

- other constructions: box operator, shuffle, ...
- multivariate Boltzmann samplers,
- oracle and automatic singularities,
- discrete samplers,
- specialized samplers,
- new applications,
- <span id="page-33-0"></span>...